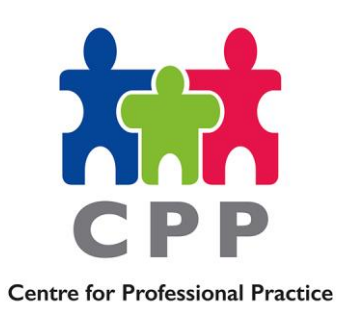

# **Practice Briefing Note 29**

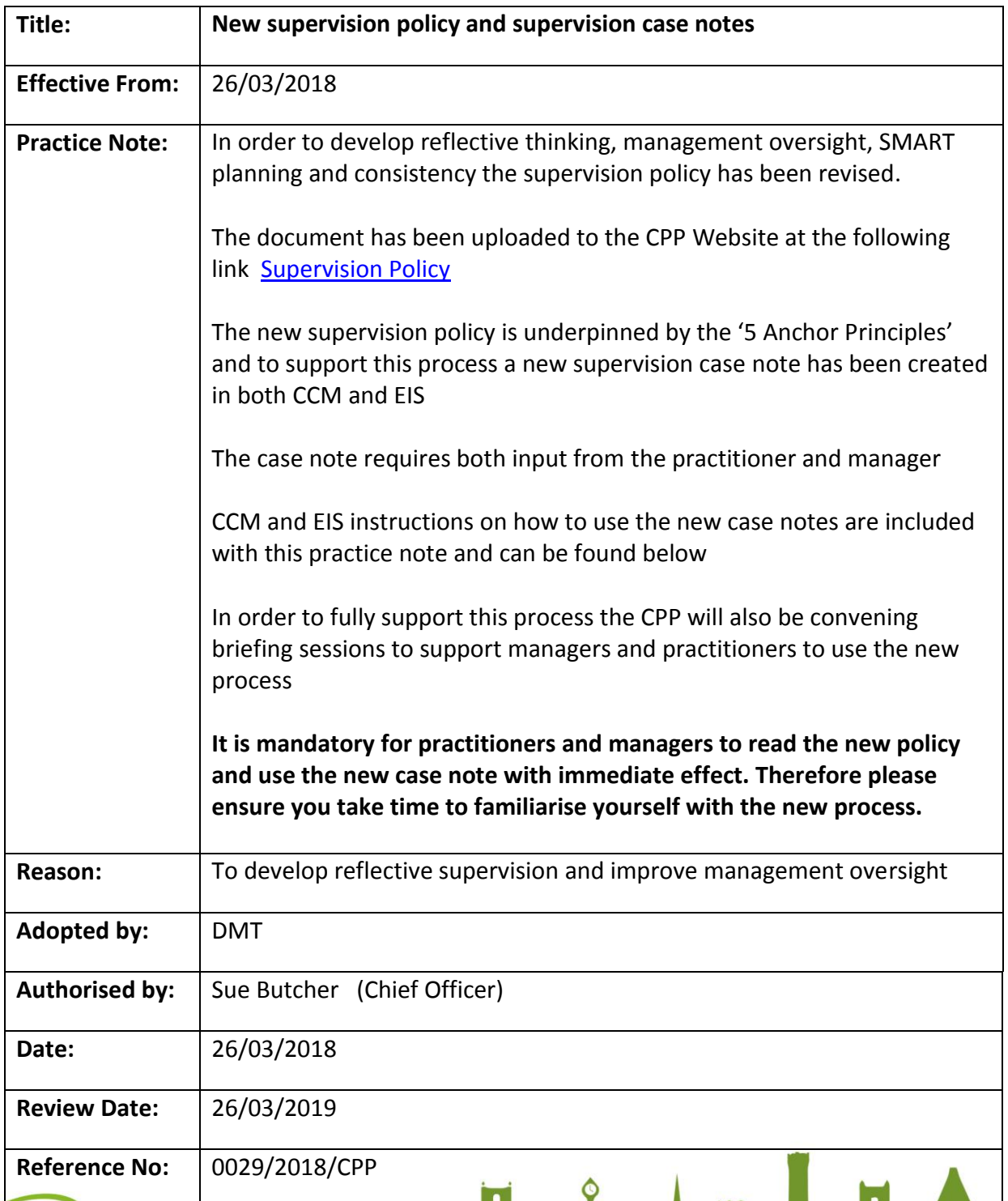

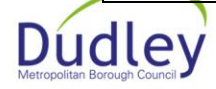

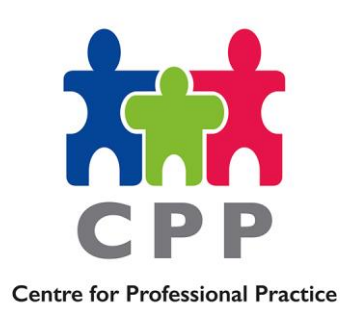

# **CCM Inputting Guidance – Entering the Supervision Case Note**

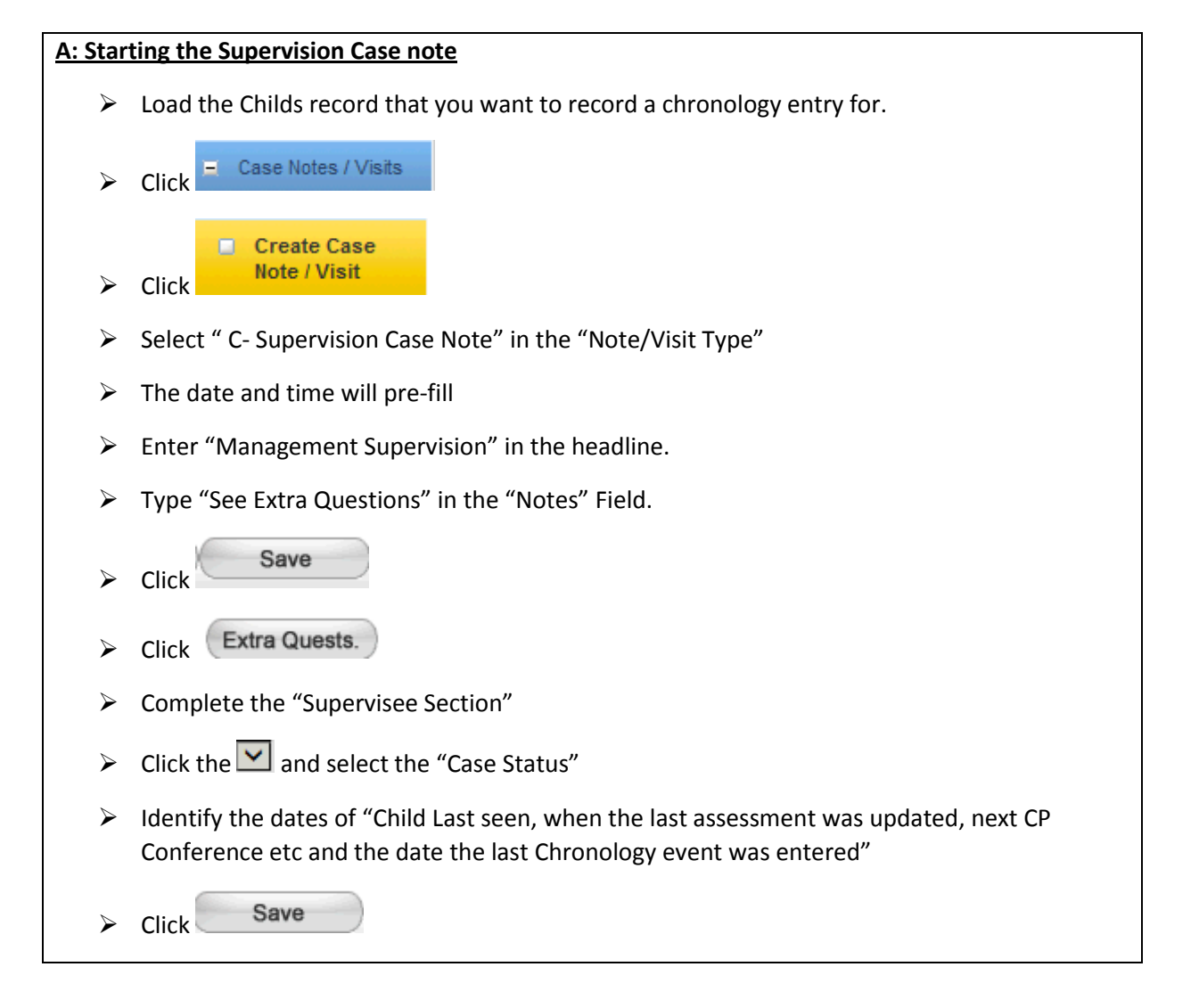

 $\overline{\mathbf{E}}$ 

 $9 + m$ 

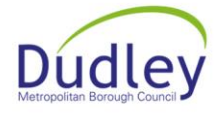

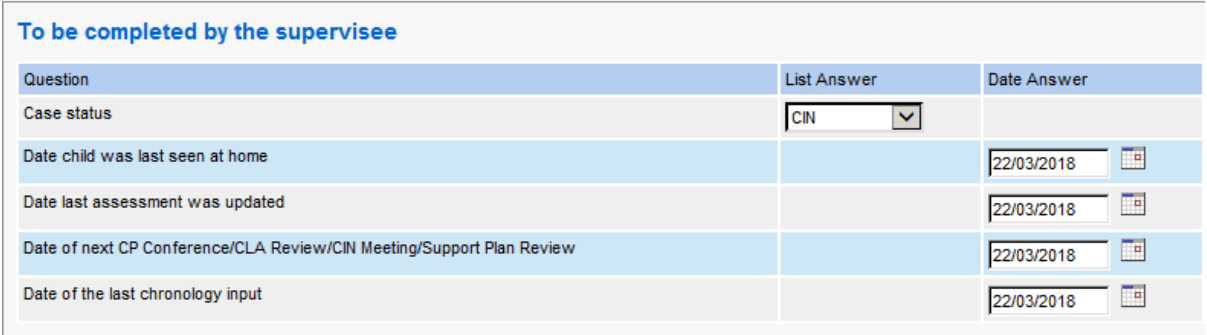

### **B: Identify Actions Completed since last Supervision**

- $\triangleright$  Enter the Action that was identified.
- $\triangleright$  Enter the date the "Action was Completed" (This is the date the action was completed)
- $\triangleright$  Repeat this for all actions and completed dates
- Save  $\triangleright$  Click

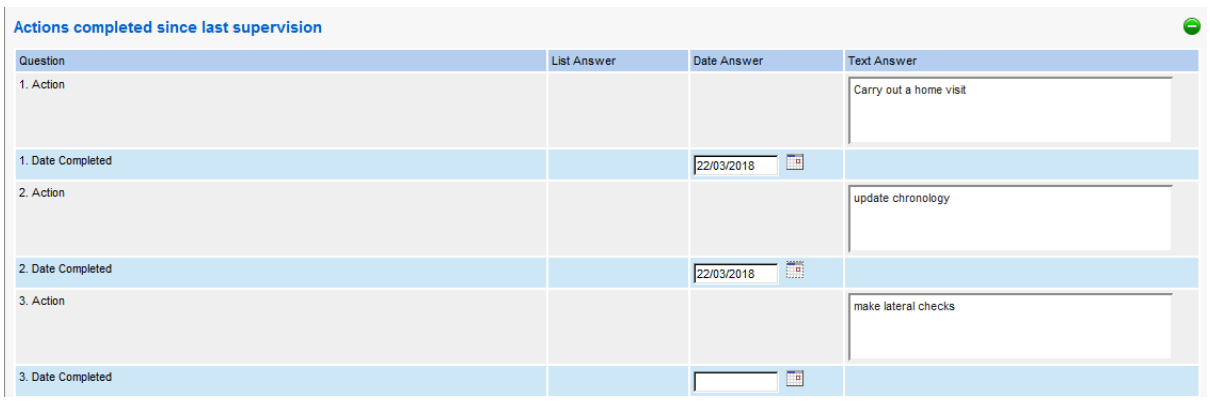

Elimination

## **C: Section to be completed by Team Manager**

- $\triangleright$  Identify what the purpose of the involvement is and what we want to achieve
- $\triangleright$  Enter details of the "Childs Story"
- $\triangleright$  Enter details of "What the Story means to the Child"
- Enter details of "What Needs to happen"
- $\triangleright$  Enter details of "How we will know what the progress is"

 $\triangleright$  Click Save

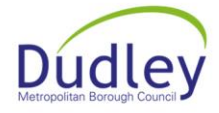

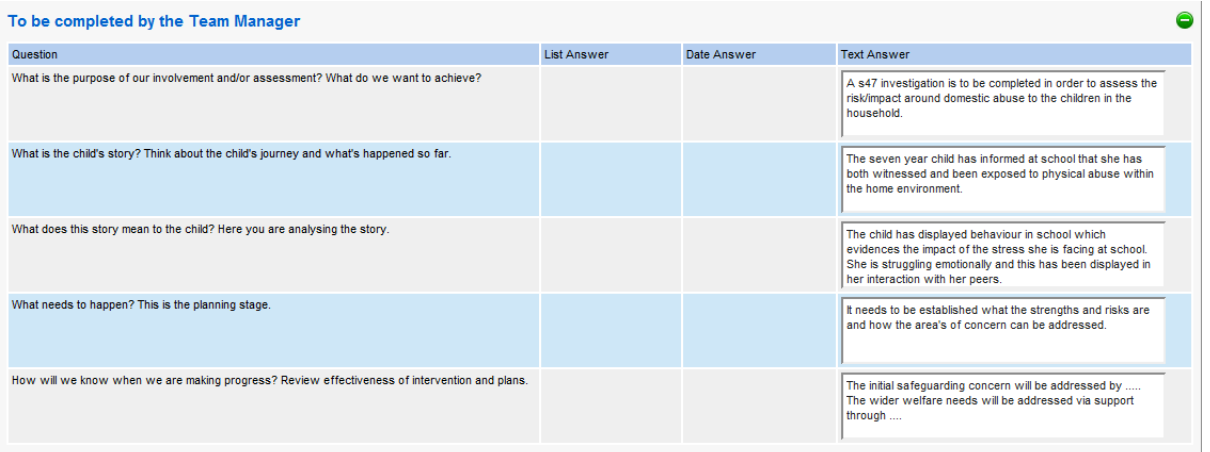

### **D: Further Actions to be completed.**

- $\triangleright$  Enter the details of an "action to be completed".
- $\triangleright$  Enter the "Responsible Person" who will be completing the action.
- $\triangleright$  Enter the "Date to completed" this is the date the action is to be completed by.
- $\triangleright$  Repeat this process for all actions that are identified at the supervision.
- Save  $\triangleright$  Click

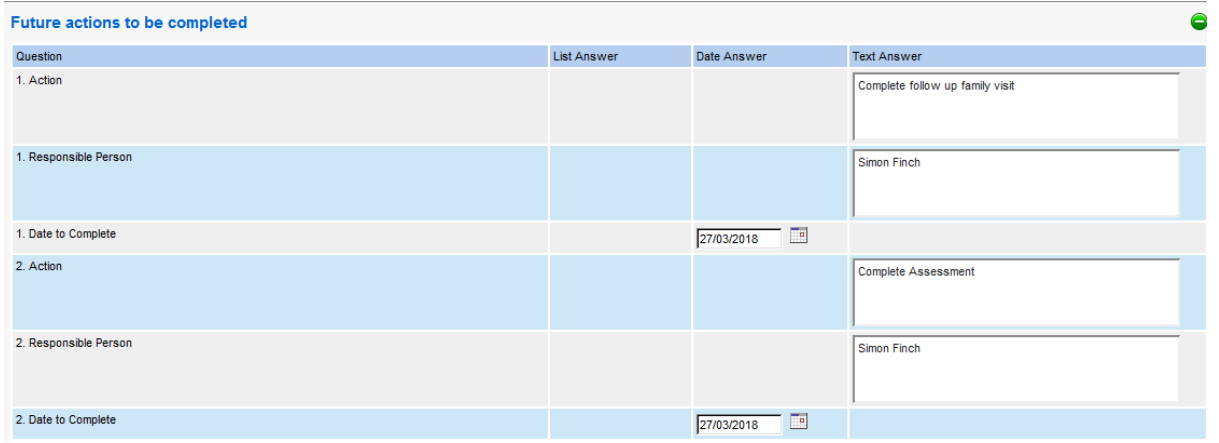

H introduction

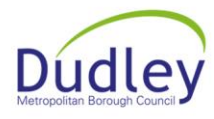

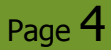

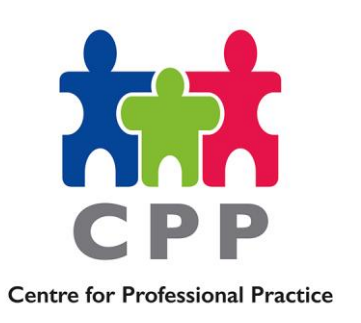

# **EIS Inputting Guidance – Entering the Supervision Case Note**

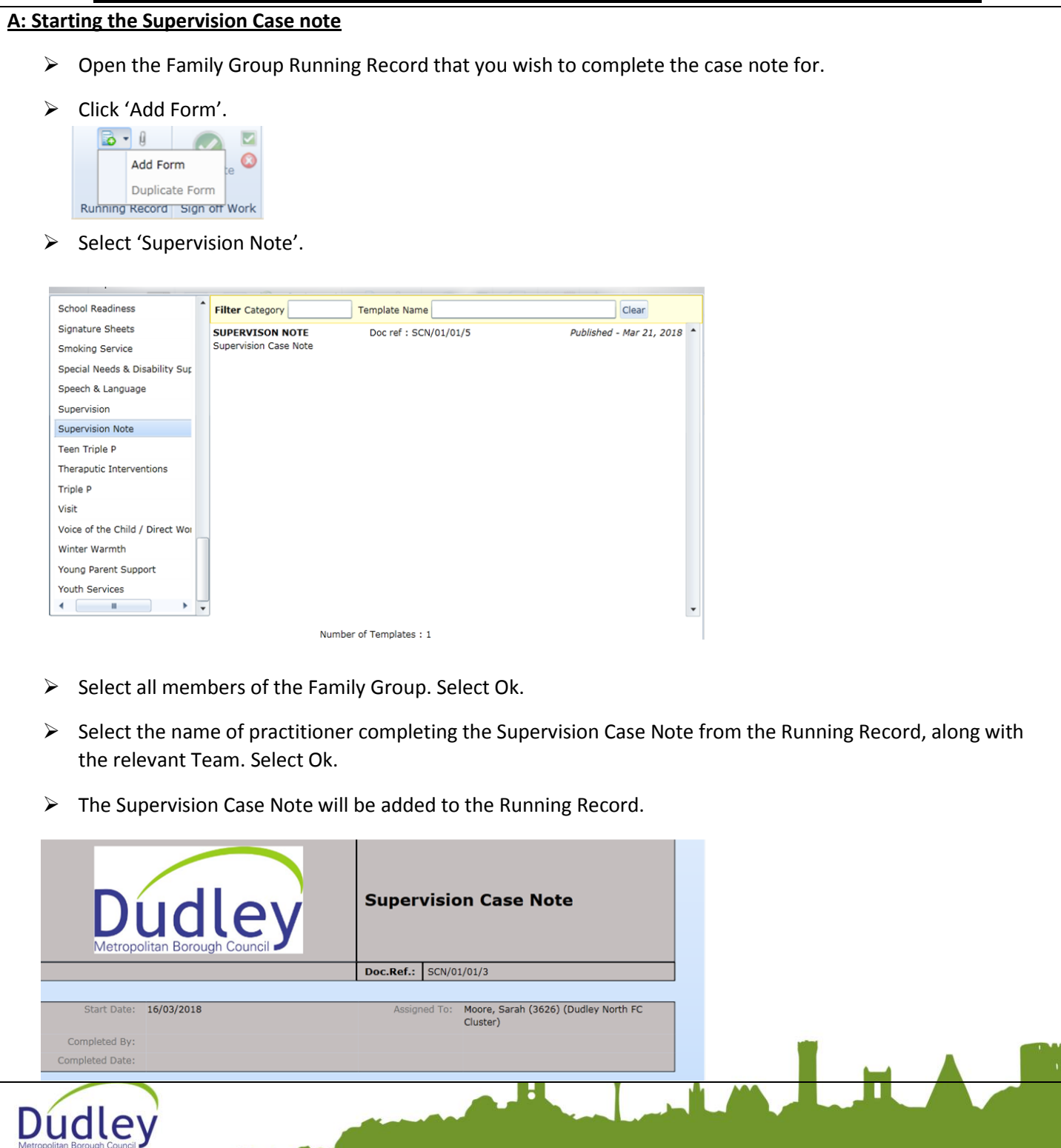

'Part 1 –To be completed by the supervisee' must be completed prior to Supervision. Identify the case status, the date the child was last seen at home, the date the last assessment was updated, the date of the next Support Plan Review meeting etc. Click Save.

#### Part 1-To be completed by the supervisee

Case Status

Date child was last seen at home

Date last assessment was updated

Date of next CP Conference/ CLA Review/ CIN Meeting/ Support Plan Review

### **B: Identify Actions Completed since last Supervision**

### PART 2: Actions completed by the supervisee since last supervision

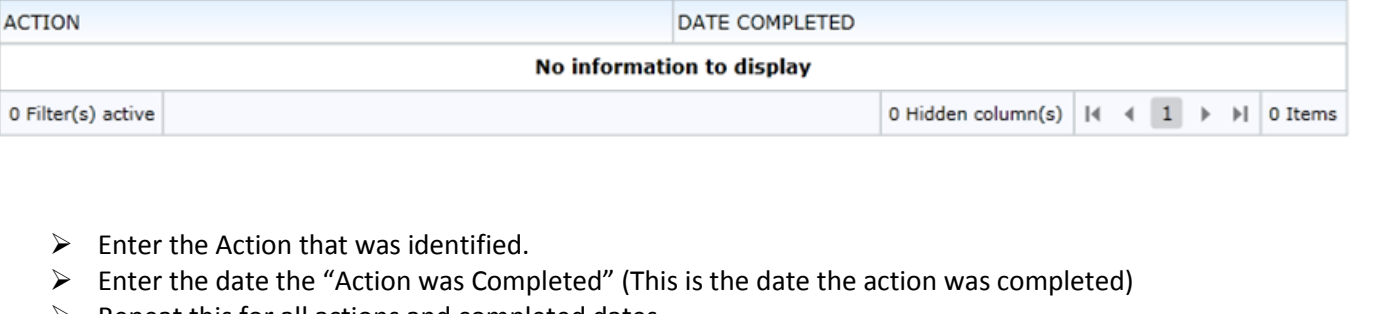

- Repeat this for all actions and completed dates
- > Click 'Save.'

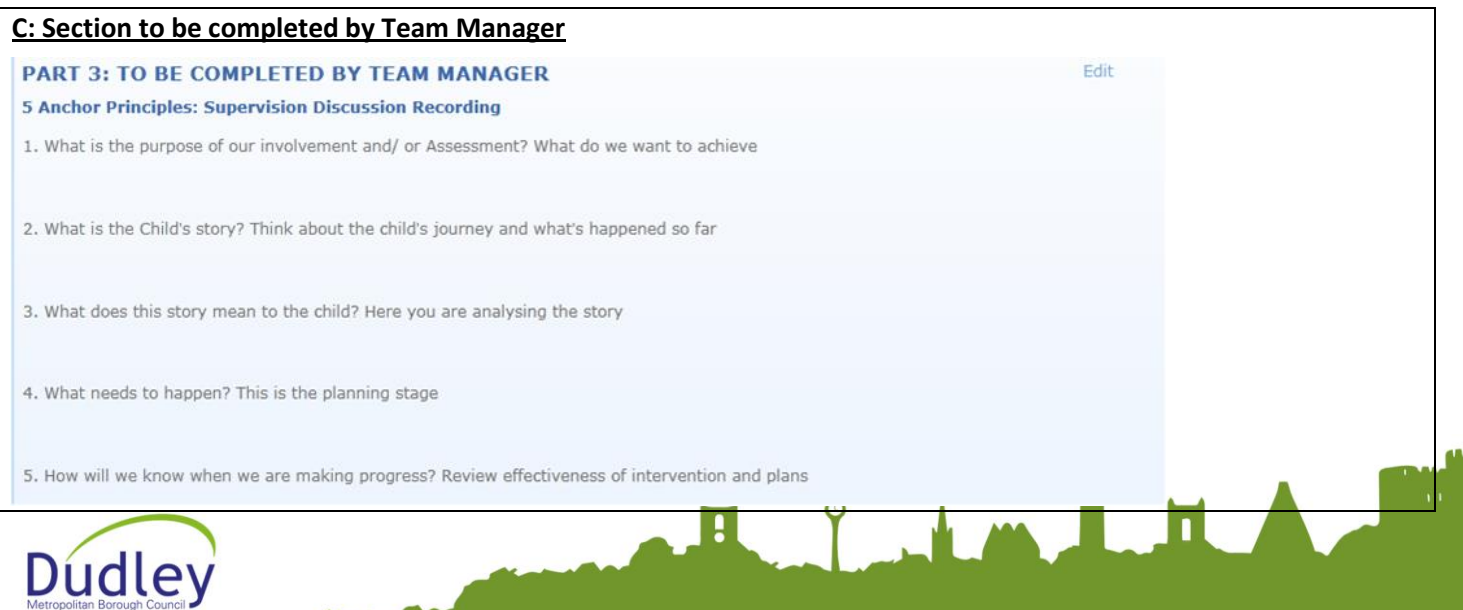

- $\triangleright$  Identify what the purpose of the involvement is and what we want to achieve
- $\triangleright$  Enter details of the "Childs Story"
- $\triangleright$  Enter details of "What the Story means to the Child"
- Enter details of "What Needs to happen"
- $\triangleright$  Enter details of "How we will know what the progress is"
- $\triangleright$  Click Save.

# **D: Further Actions to be completed.**

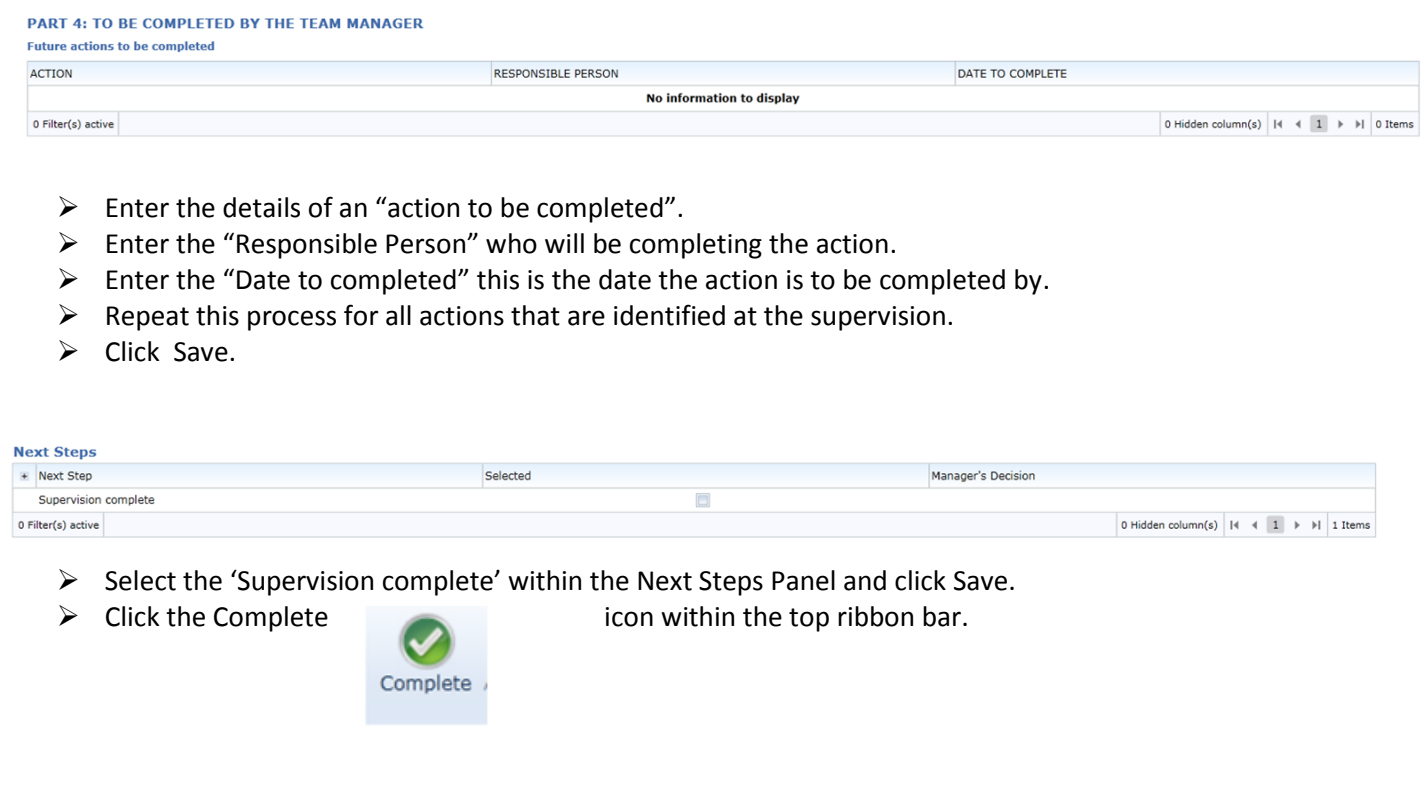

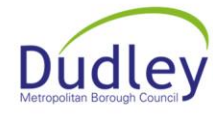

Eliminia